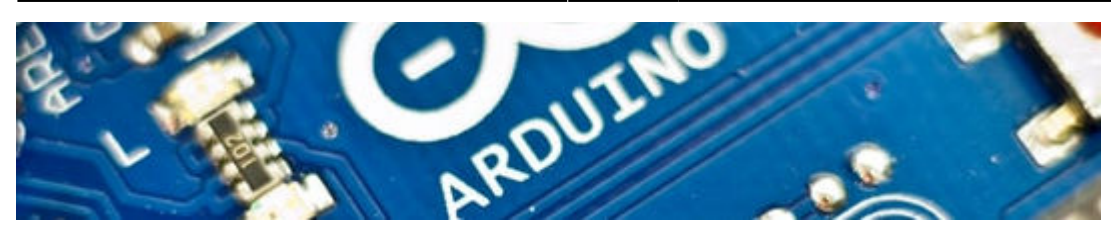

## **Arduino Lernbaustein I**

- [Was ist ein Mikrocontroller?](https://wiki.qg-moessingen.de/faecher:nwt:arduino:lernbaustein1:einfuehrung:start)
- [Es leuchtet!](https://wiki.qg-moessingen.de/faecher:nwt:arduino:lernbaustein1:esleuchtet:start)
- [Programm zum Programmieren](https://wiki.qg-moessingen.de/faecher:nwt:arduino:lernbaustein1:ide:start)
- [Das erste Blinken](https://wiki.qg-moessingen.de/faecher:nwt:arduino:lernbaustein1:blink:start)
- [Töne und Funktionen](https://wiki.qg-moessingen.de/faecher:nwt:arduino:lernbaustein1:sound_und_funktionen:start)
- [Variablen](https://wiki.qg-moessingen.de/faecher:nwt:arduino:lernbaustein1:variablen:start)
- [Texte und Werte anzeigen](https://wiki.qg-moessingen.de/faecher:nwt:arduino:lernbaustein1:serielle_konsole:start)
- [Die for-Schleife](https://wiki.qg-moessingen.de/faecher:nwt:arduino:lernbaustein1:for_schleife:start)
- [Dimmen und Farben](https://wiki.qg-moessingen.de/faecher:nwt:arduino:lernbaustein1:dimmen_und_farben:start)
- [Entscheidungen mit if-then-else](https://wiki.qg-moessingen.de/faecher:nwt:arduino:lernbaustein1:ifthenelse:start)
- [Eingaben mit Wechselschaltern](https://wiki.qg-moessingen.de/faecher:nwt:arduino:lernbaustein1:wechselschalter:start)
- [Eingaben mit Tastern](https://wiki.qg-moessingen.de/faecher:nwt:arduino:lernbaustein1:taster:start)
- [Wiederholungen mit while](https://wiki.qg-moessingen.de/faecher:nwt:arduino:lernbaustein1:while_schleife:start)
- [Programme planen](https://wiki.qg-moessingen.de/faecher:nwt:arduino:lernbaustein1:flussdiagramme:start)
- [LC-Display und Bbliotheken](https://wiki.qg-moessingen.de/faecher:nwt:arduino:lernbaustein1:lcdisplay_libs:start)
- [Motorsteuerung](https://wiki.qg-moessingen.de/faecher:nwt:arduino:lernbaustein1:motorsteuerung:start)

<html>Photo by <a

href="[https://unsplash.com/@dansku?utm\\_source=unsplash&utm\\_medium=referral&utm\\_c](https://unsplash.com/@dansku?utm_source=unsplash&utm_medium=referral&utm_content=creditCopyText) [ontent=creditCopyText"](https://unsplash.com/@dansku?utm_source=unsplash&utm_medium=referral&utm_content=creditCopyText)>Daniel Andrade</a> on <a href="[https://unsplash.com/s/photos/arduino?utm\\_source=unsplash&utm\\_medium=referral&am](https://unsplash.com/s/photos/arduino?utm_source=unsplash&utm_medium=referral&utm_content=creditCopyText) [p;utm\\_content=creditCopyText"](https://unsplash.com/s/photos/arduino?utm_source=unsplash&utm_medium=referral&utm_content=creditCopyText)>Unsplash</a></html>

From: <https://wiki.qg-moessingen.de/>- **QG Wiki**

Permanent link: **<https://wiki.qg-moessingen.de/faecher:nwt:arduino:lernbaustein1:start>**

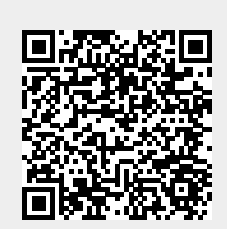

Last update: **14.09.2020 19:18**